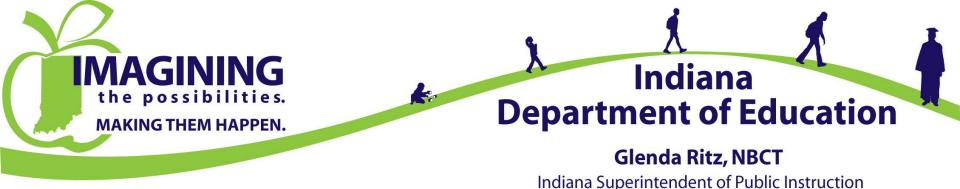

## 2015 Annual Safety Meeting

### Login Instructions

(Initial Login)

Office of School Transportation (317) 232 – 0890 www.doe.in.gov/transportation

## Moodle Login Screen http://moodler.doe.in.gov/

| e moodler.doe.i      | jov                                                                                                    | ▼ C S v Google                                                                                                    | P ↓ ☆ ★ @ =                             |
|----------------------|----------------------------------------------------------------------------------------------------|----------------------------------------------------------------------------------------------------|-----------------------------------------|
| TINO<br>Indiana Depa | DOCLE<br>nent of Education                                                                                                    |                                                                                                    | You are not logged in. ( <u>Loqin</u> ) |
| Home Log-in          | elp                                                                                                    |                                                                                                    |                                         |
|                      | Course categories         IDOE Moodle Playground         IDOE Moodle Playground         Indiana School Leaders' Self Assessment 2014         Indiana School Leaders' Self Assessment 2013         Indiana School Leaders' Self Assessment 2013         Indiana School Leaders' Self Assessment 2012         Indiana School Leaders' Self Assessment 2011         Indiana School Leaders' Self Assessment 2011         Indiana School Leaders' Self Assessment 2011         Indiana School Leaders' Self Assessment 2011         Indiana School Leaders' Self Assessment 2011         Indiana School Leaders' Self Assessment 2011         Indiana School Leaders' Self Assessment 2011         Indiana School Leaders' Self Assessment 2011         Indiana School Leaders' Self Assessment 2011         Indiana School Leaders' Self Assessment 2011         Indiana School Transportation         School Traffic Safety Video Repository         Special Purpose Bus Driver Training         Indiana School School Schol School Schol School School School School School Scho | Login  Username Password Login Create new account Lost password?  Bus Drivers! The 2014 Annual Safety Course WILL BE OPENING SOON. |                                         |

# The login for Moodle begins with using the sixteen (16) numbers and letters to the left of the dash on your yellow card (see red area below) as your username.

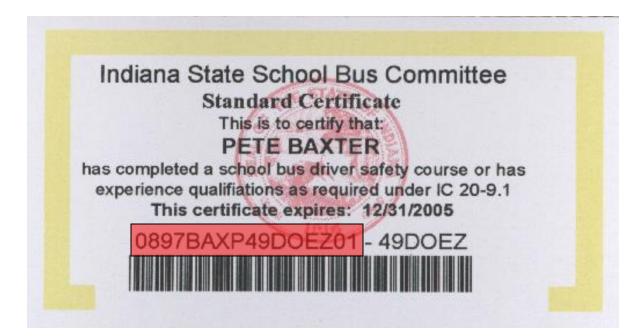

## Put the sixteen (16) numbers and letters to the left of the dash on your yellow card in the username box.

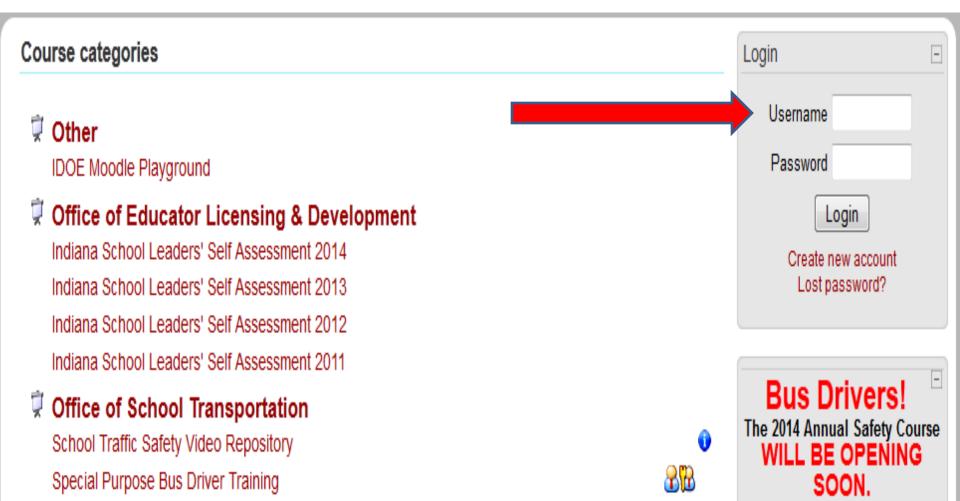

## The first time you login put the password changeme (all lower case and all one word) in the password box (yellow arrow).

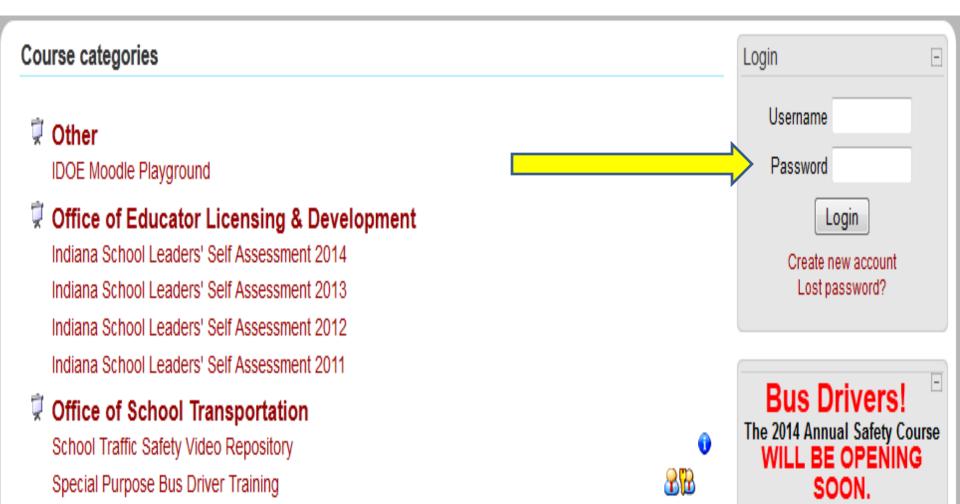

## Click the login box (pink arrow).

#### Course categories

#### 🔋 Other

IDOE Moodle Playground

#### Office of Educator Licensing & Development Indiana School Leaders' Self Assessment 2014 Indiana School Leaders' Self Assessment 2013

Indiana School Leaders' Self Assessment 2012 Indiana School Leaders' Self Assessment 2011

#### Volume of School Transportation

School Traffic Safety Video Repository Special Purpose Bus Driver Training

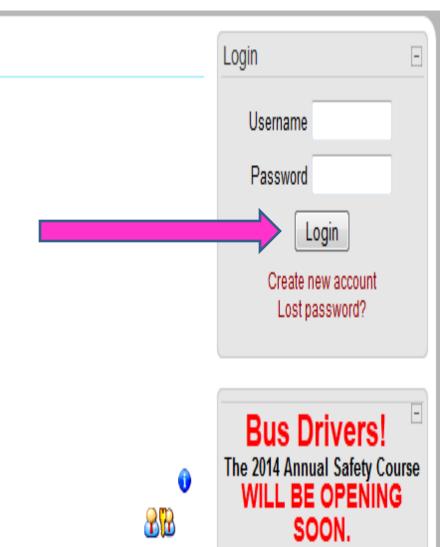

# You would then put the changeme password in the current password box (red arrow).

#### You must change your password to proceed.

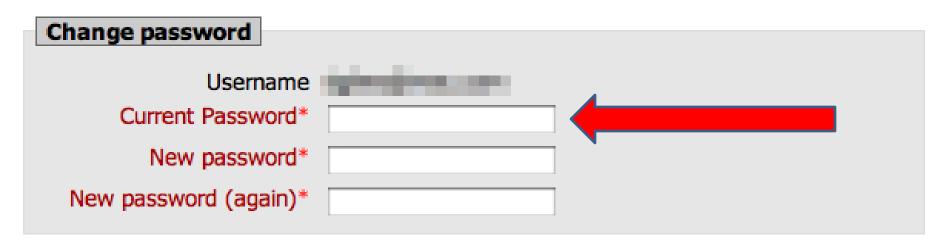

Save changes

There are required fields in this form marked\*.

After the current password you would then put in the password you will be changing to in the New password box (yellow arrow) and the New password (again) box (pink arrow). The new password must match in both boxes.

#### You must change your password to proceed.

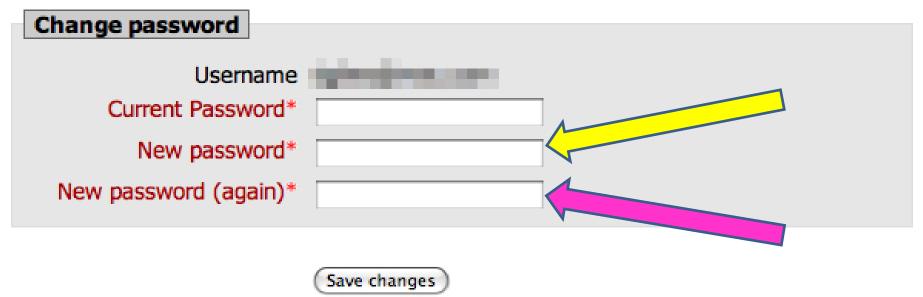

There are required fields in this form marked\*.

#### Write your new password on the back of your current yellow card in case you forget the password you changed to!

# After entering in your new password click the Save changes button (red arrow)

You must change your password to proceed.

|                                                 | Change password                                |                                                                                                    |  |  |  |  |
|-------------------------------------------------|------------------------------------------------|----------------------------------------------------------------------------------------------------|--|--|--|--|
|                                                 | Username                                       | interaction and the second second secon |  |  |  |  |
|                                                 | Current Password*                              |                                                                                                    |  |  |  |  |
|                                                 | New password*                                  |                                                                                                    |  |  |  |  |
|                                                 | New password (again)*                          |                                                                                                    |  |  |  |  |
|                                                 |                                                | Save changes<br>There are required fields in this form marked*.                                                                                                    |  |  |  |  |
| ou should then see this message confirming your |                                                |                                                                                                    |  |  |  |  |
| password change.                                |                                                |                                                                                                    |  |  |  |  |
|                                                 | Password has been changed                      |                                                                                                    |  |  |  |  |
|                                                 | HOME ► Participants ► CARRIE C DUTHIE ► Passwo | vrd has been changed                                                                                                    |  |  |  |  |
|                                                 |                                                | Password has been changed                                                                                                    |  |  |  |  |
|                                                 |                                                | Continue                                                                                                    |  |  |  |  |

HOME

After receiving the message confirming your password change you would then click on the Home button to go to the annual safety (red arrow)

| Password has been changed                                      |                           |  |  |  |
|----------------------------------------------------------------|---------------------------|--|--|--|
| HOME  Participants  CARRIE C DUTHIE  Password has been changed |                           |  |  |  |
|                                                                |                           |  |  |  |
|                                                                | Password has been changed |  |  |  |
|                                                                | Continue                  |  |  |  |
|                                                                |                           |  |  |  |
|                                                                | HOME                      |  |  |  |

# Note:

# After changing the password this new password will now be the password to use to login to the annual safety meeting until you complete the class for 2015 !!!

# **Special Needs Certification:**

# After logging in like normal you would select the special needs certification class. Moodle will ask for an enrollment key, that is special2015 (this is all lower case and all one word).